# UVM-SystemC and CCI Configuration

Martin Barnasconi SystemC Evolution Day May 3, 2016

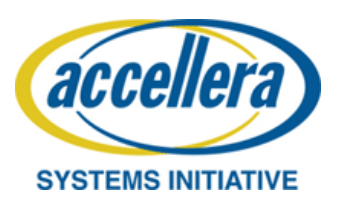

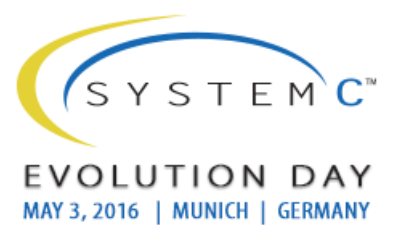

© Accellera Systems Initiative

#### Presentation Copyright Permission

– A non-exclusive, irrevocable, royalty-free copyright permission is granted by **NXP Semiconductors** to use this material in developing all future revisions and editions of the resulting draft and approved Accellera Systems Initiative **SystemC** standard, and in derivative works based on this standard.

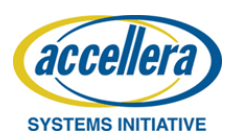

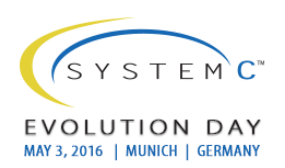

#### Presentation outline

- Some logistics
- SystemC Configuration Use Models
- Discussion topics
- Summary (TBD)

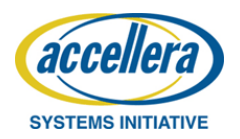

## Some logistics…

- We need a **volunteer to take minutes**
- This session is all about having an **interactive discussion**
- We need to prepare a **summary** for the wrap-up session
	- Main consensual/controversial points
	- Next steps in Accellera (including owners and destination WGs)
	- Present summary in 1-2 slides

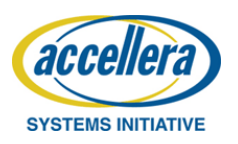

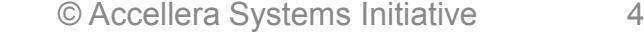

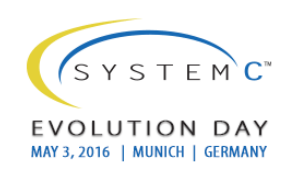

## SystemC Configuration Use Models

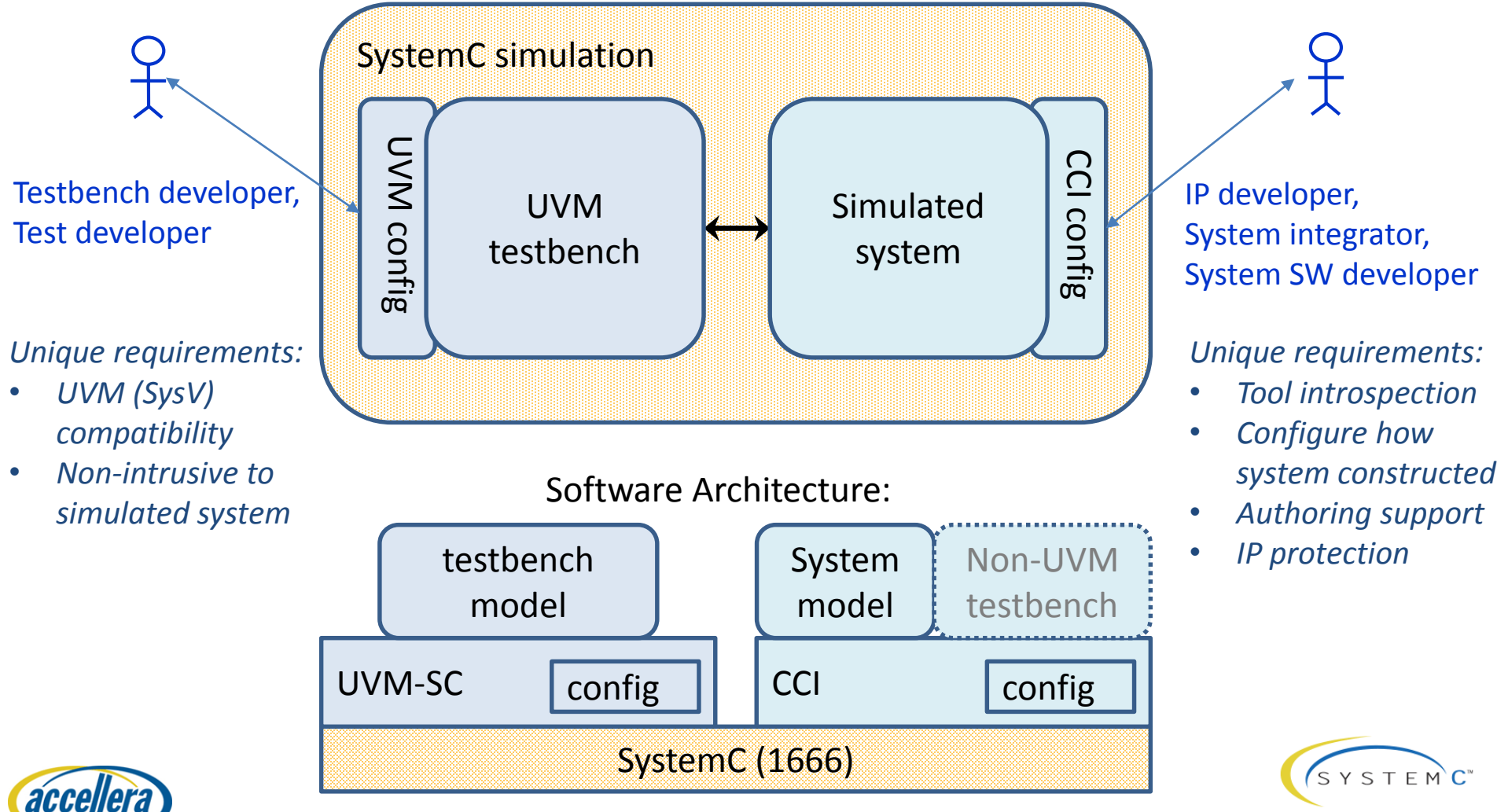

**SYSTEMS INITIATIVE** 

© Accellera Systems Initiative 5

EVOLUTION DAY MAY 3, 2016 | MUNICH | GERMANY

## Discussion topics

- Configuration
	- UVM-SystemC versus CCI: combine or separate mechnisms?
	- Use model: Tool/model interface and/or tool/testbench interface?
- Register interface
	- uvm\_reg versus sci\_reg: combine or separate mechnisms?
	- Use model: Connect UVM-SystemC backdoor to a HDL or SystemC object via the HDL path

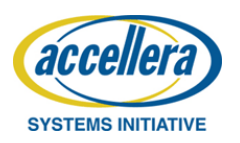

#### Summary

• TBD

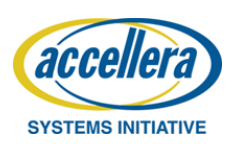

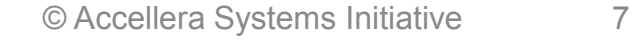

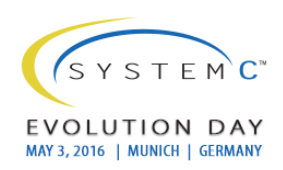

#### UVM-SystemC Layered Architecture

- The top-level (e.g. **sc\_main**) contains the test(s), the DUT and its interfaces
- The DUT interfaces are stored in a configuration database, so it can be used by the UVCs to connect to the DUT
- The test bench contains the UVCs, register model, adapter, scoreboard and (virtual) sequencer to execute the stimuli and check the result
- The test to be executed is either defined by the test class instantiation or by the member function **run\_test**

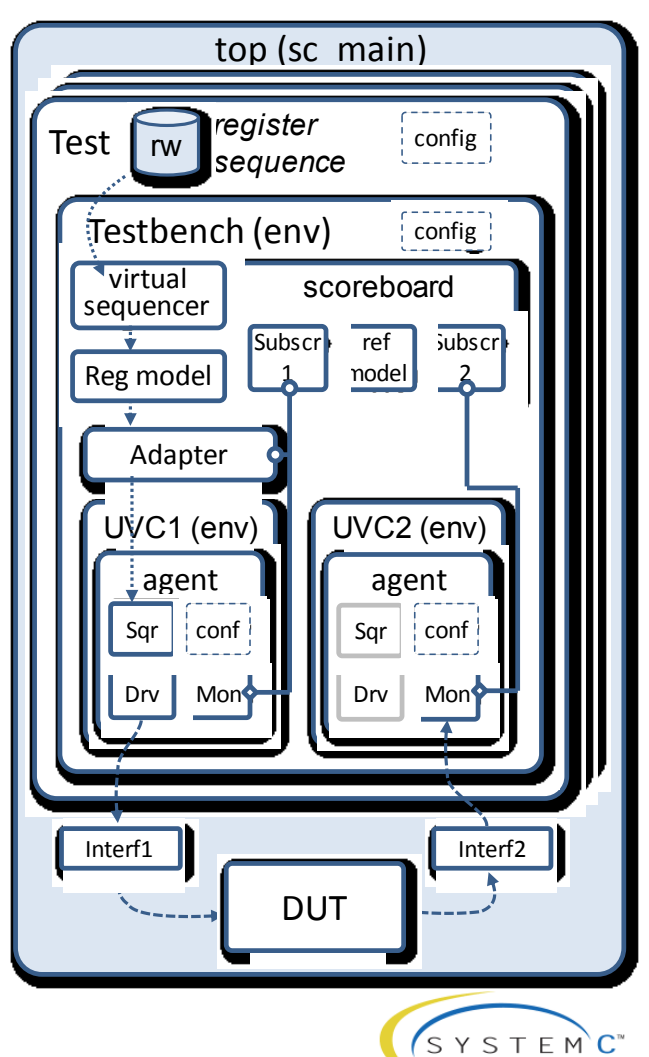

EVOLUTION DAY MAY 3, 2016 | MUNICH | GERMANY

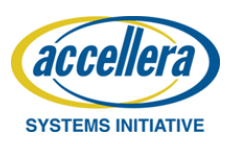